## Оглавление

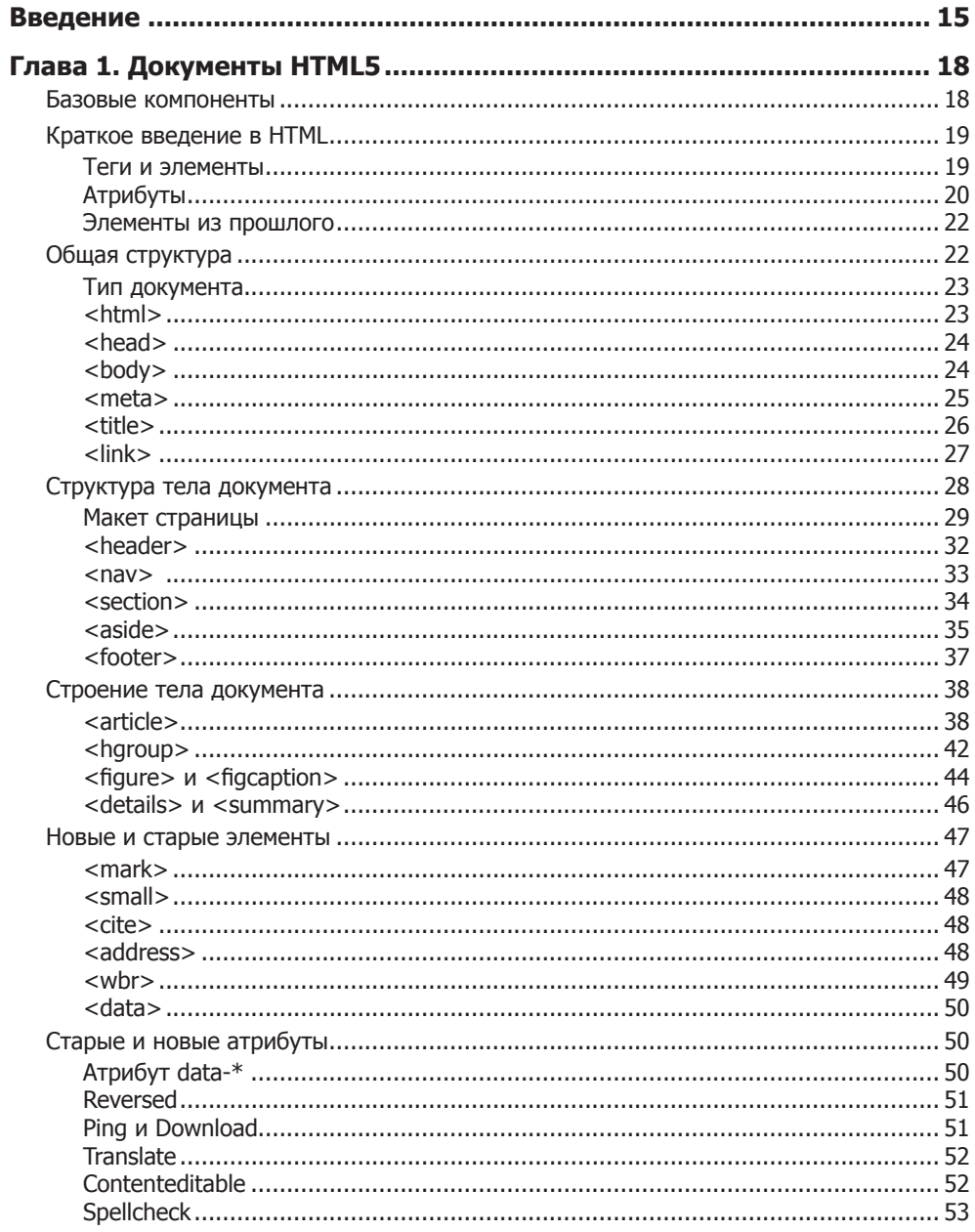

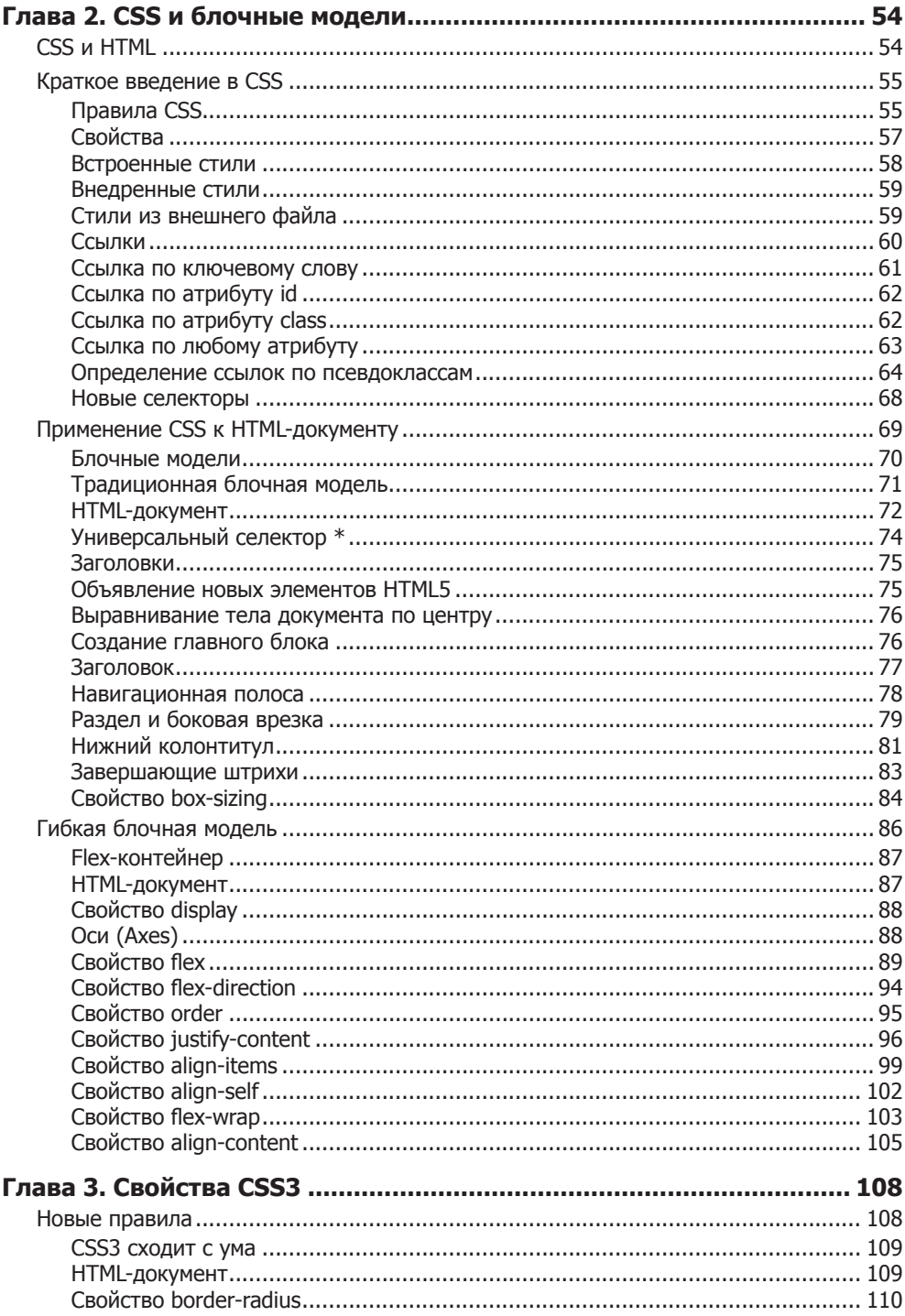

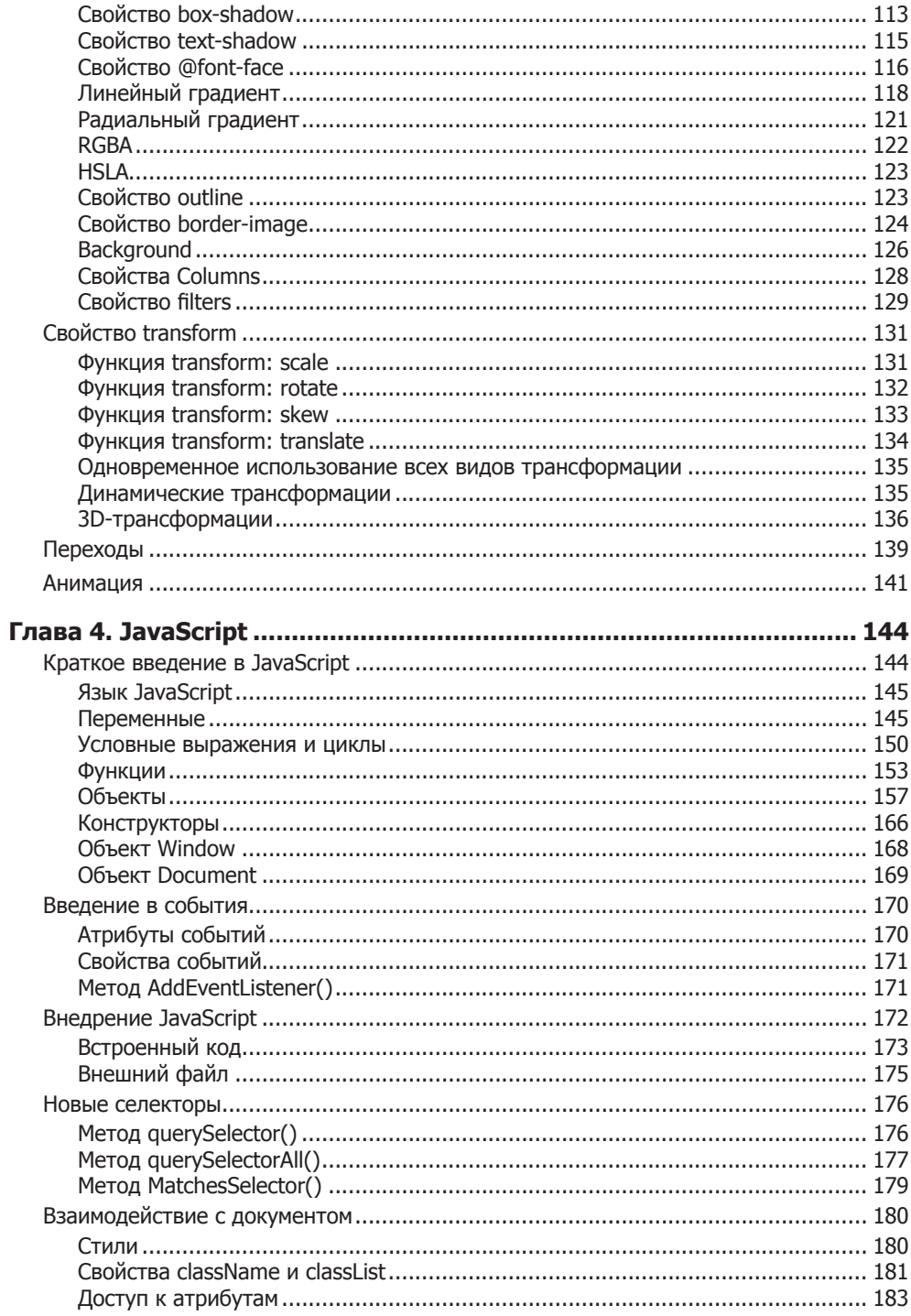

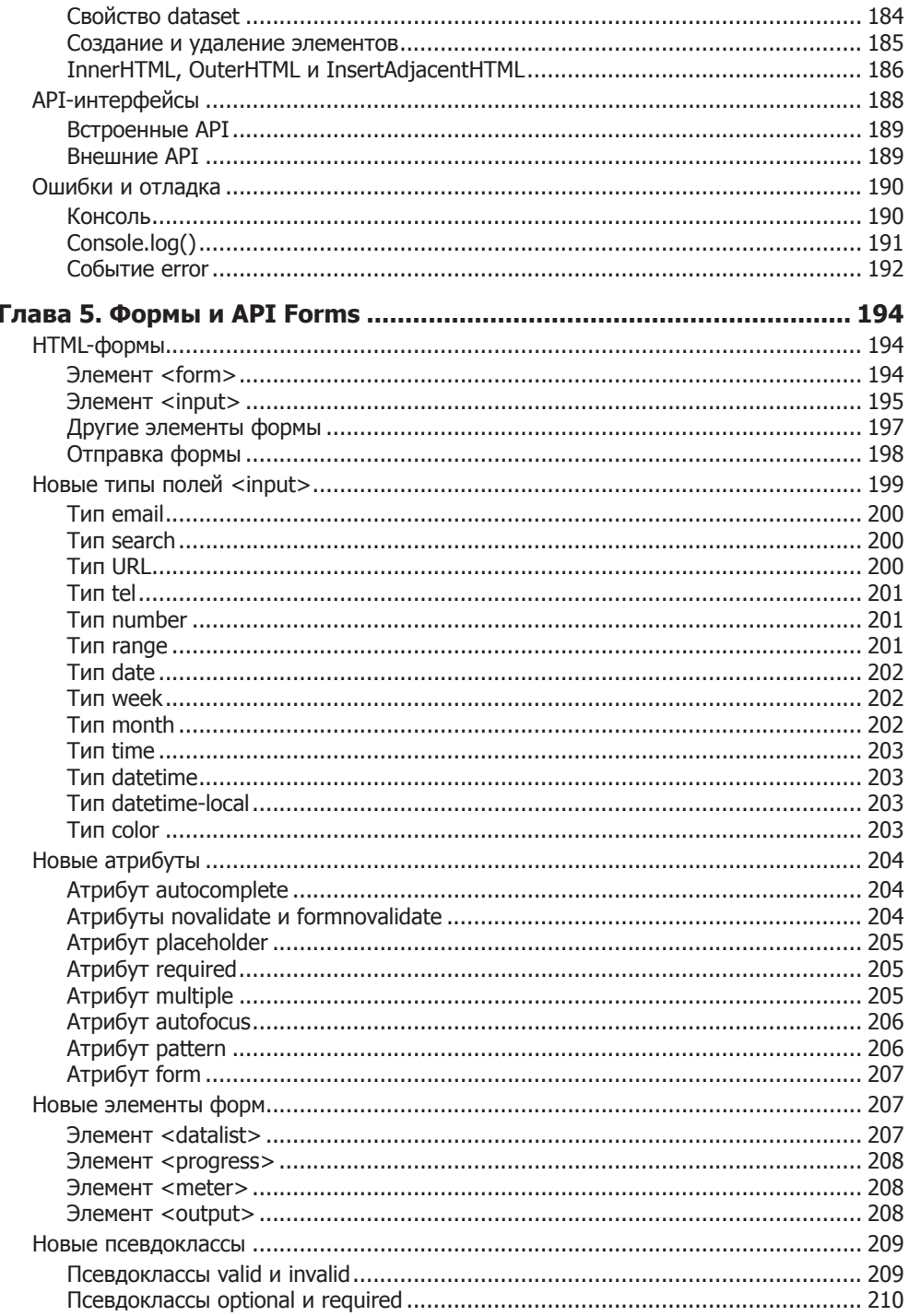

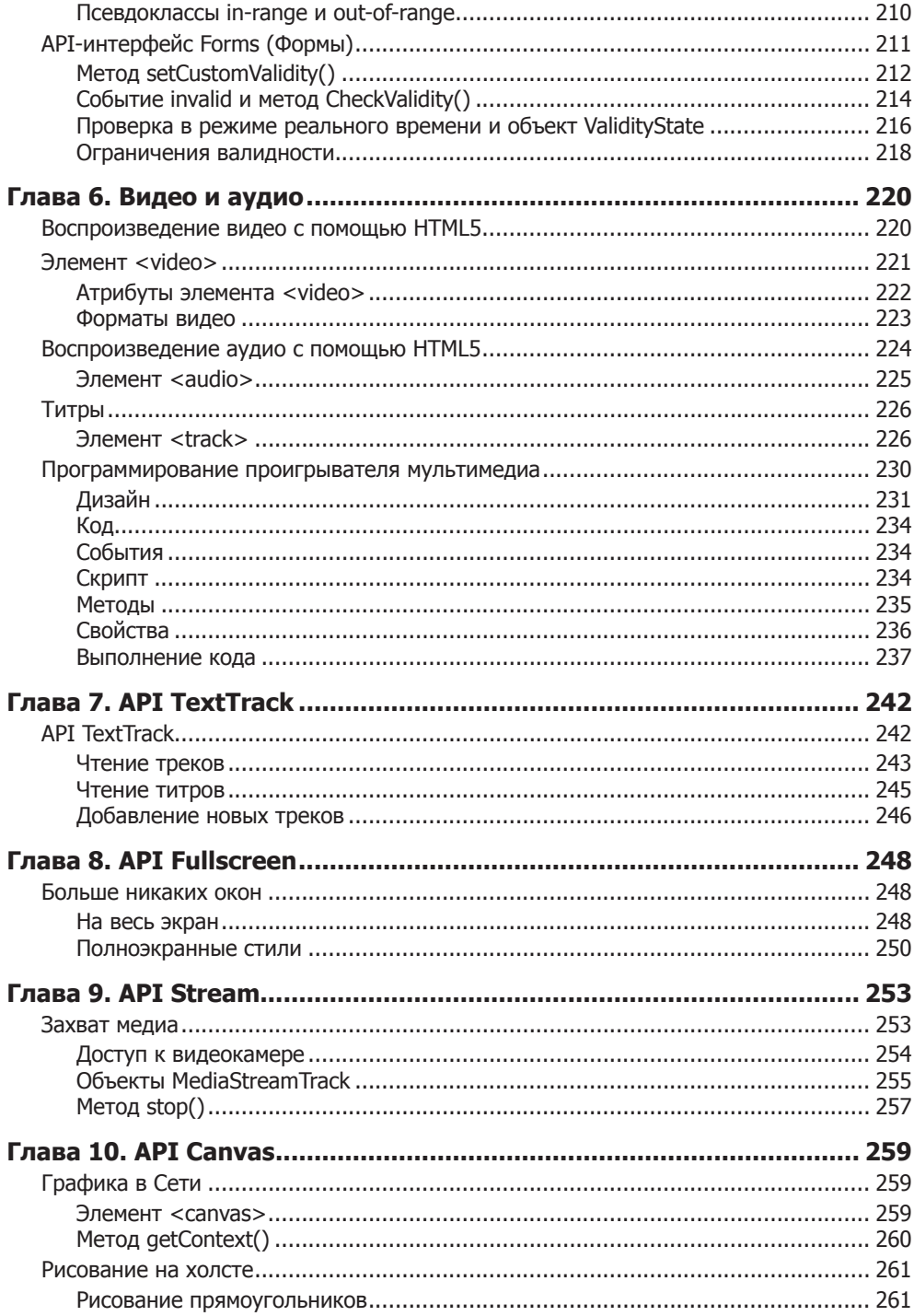

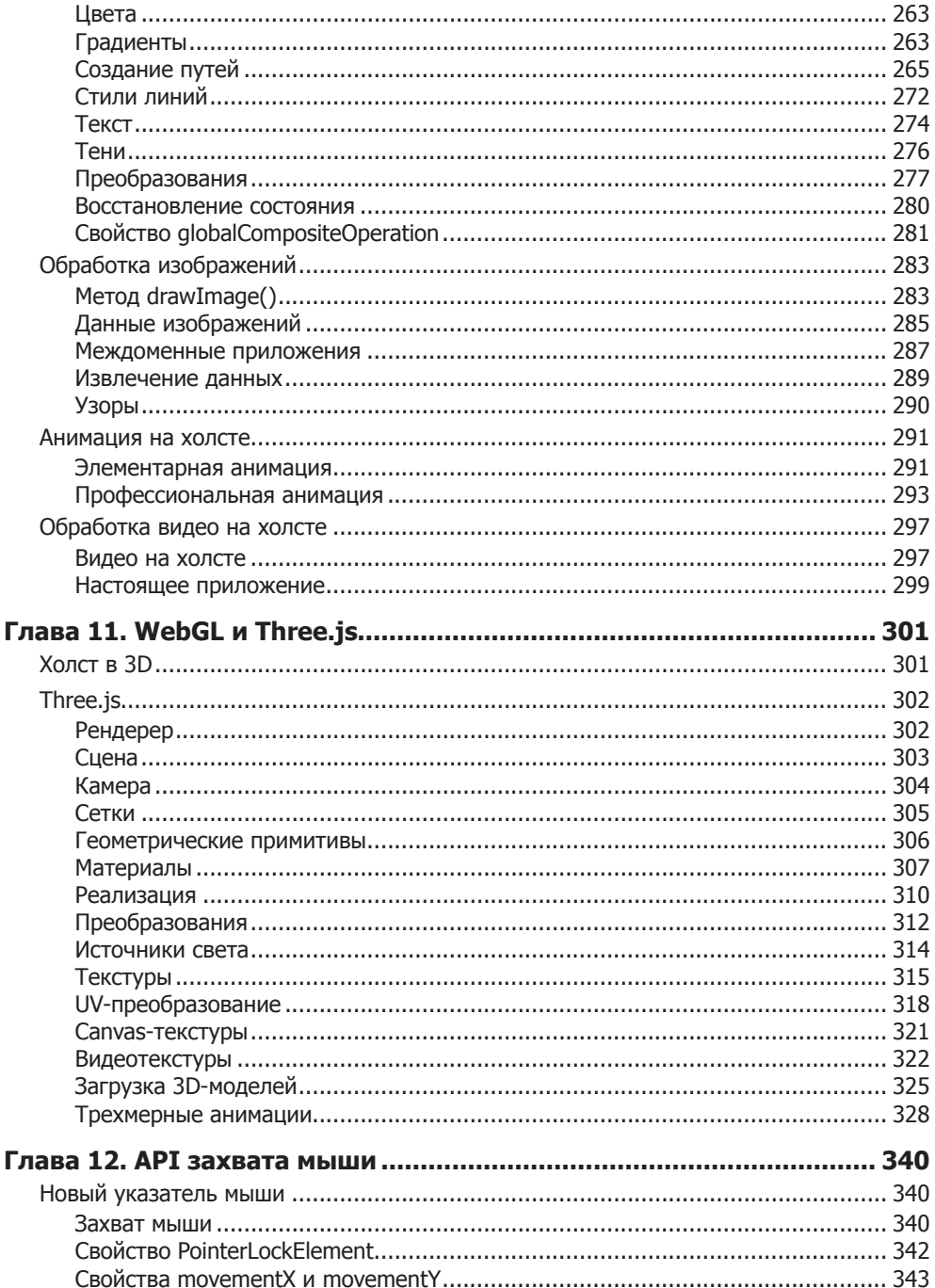

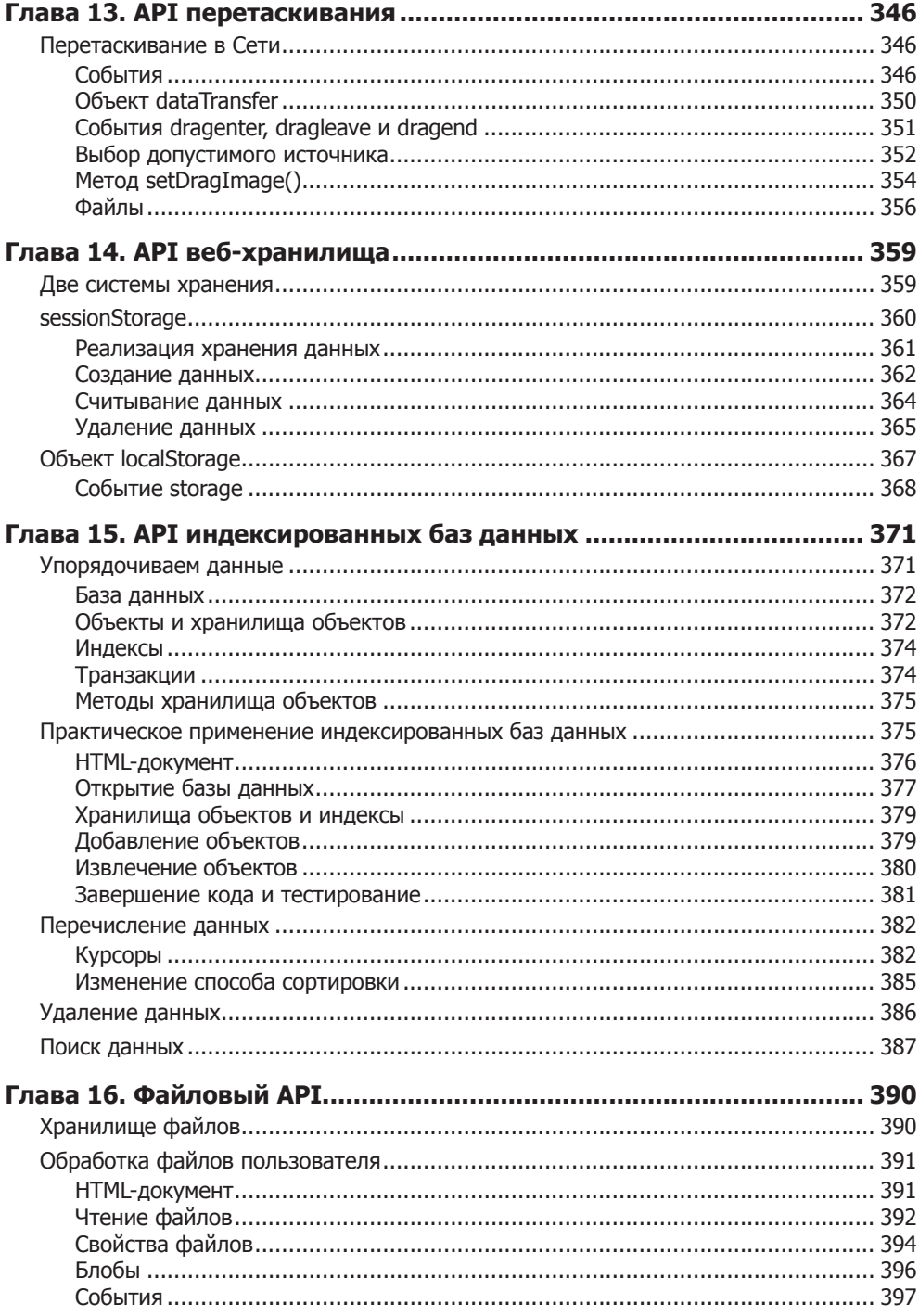

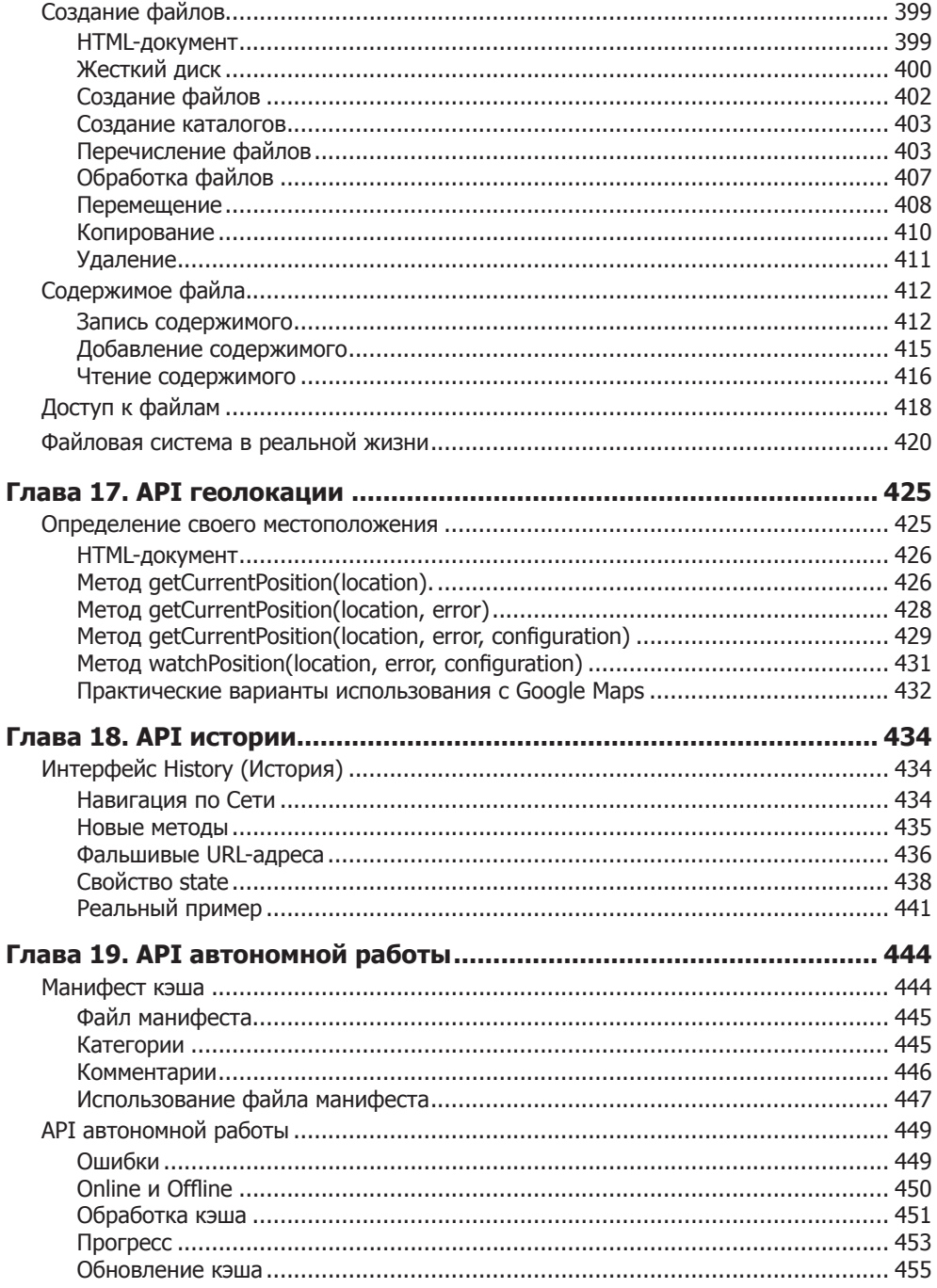

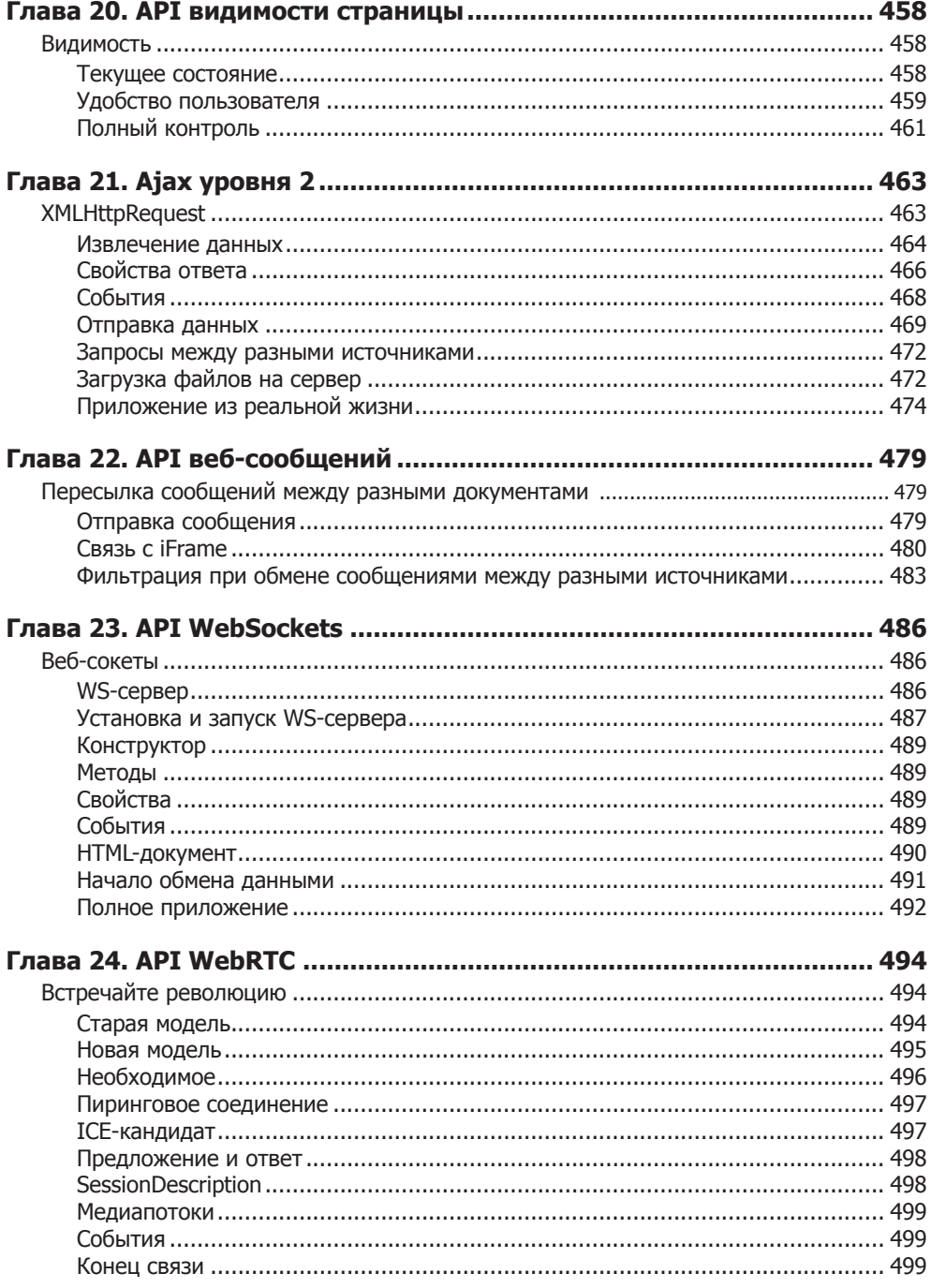

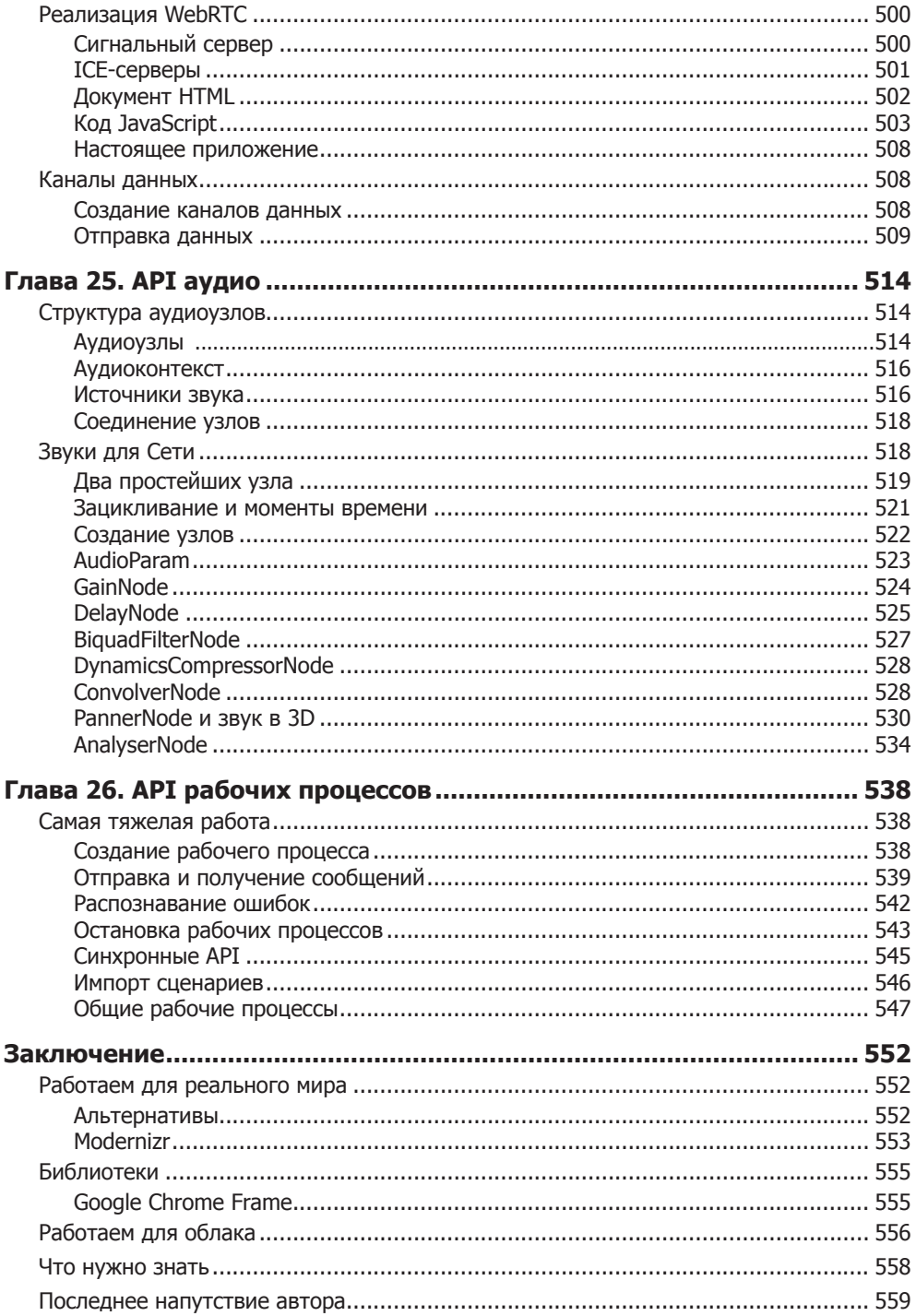